# Photoshop 2022 (Version 23.0) Install Crack Keygen [Mac/Win] 2022

## **Download**

### Photoshop 2022 (Version 23.0) Activation X64 (Latest)

\* Be sure to maintain a backup of your original image file before beginning a process. You may not always be able to restore the original. \* Photoshop's image editing program is pretty powerful, but it does have many bells and whistles that can cause headaches for the beginner. Try to get used to basic operations before becoming overwhelmed by the more advanced capabilities. \* Photoshop has a learning curve that may be steep for many people. In some cases, a certification is required in order to use the program. This may help you get the job for which you're applying. Downloading Photoshop Adobe offers the latest version of Photoshop free of charge on its Web site, www.adobe.com. To download, you will need to create an Adobe ID. Some people will find this extra step guite frustrating. If you don't have an Adobe ID, you should not download the software from this Web site. This chapter presents numerous Photoshop tutorials that range from the very basic to the very advanced. But don't think you have to start with the advanced tips at the beginning! You can always progress at your own pace, simply by following the tutorials in order. Getting Started with Basic Photoshop You'll need a computer with a monitor and a mouse for the beginner Photoshop tutorials in this chapter. You'll probably need to subscribe to Adobe Photoshop, which is an online subscription service at www.adobe.com. You'll need to remember your logon credentials in order to download the software. The simplest method of launching Photoshop is to run it directly from your start menu. When you open it, the interface shown in Figure 1-1 appears. Figure 1-1: The Photoshop application window contains many buttons and features that are crucial to a photographer's craft. Photoshop has a lot of buttons and features — many of which, at first, may be confusing. To help you understand the interface and some of Photoshop's features, the following section shows you how to create your first document. Figure 1-2 shows your typical Photoshop interface — a blank canvas on which you'll create your first image. It contains a layer tool (the Background layer) and several other tools that enable you to create and manipulate your images. Figure 1-2: The opening screen in Photoshop provides you with a canvas to create images with the tool bars along the top. Figure 1-3 shows the tools that are available in the Photoshop tool bar. The main tool

#### Photoshop 2022 (Version 23.0) Crack

The Raster Graphics Files (image files) are stored on your hard drive or computer. Photoshop automatically saves your Photoshop documents to your hard drive. But, you will have more control if you use the RAW file format. RAW files are unprocessed TIFF, JPEG or Photoshop files. You can read more about RAW files on the website Read More Read More Read More Read More 1. Create your canvas The first thing you will need to do to start editing your image is to create a canvas. The original image that you want to edit will be displayed in a new image-editing window. The window is called the Canvas or Window. You can move the canvas anywhere on your screen. To create a new Photoshop document: Click File > New. A file name box will appear. Type in a file name (e.g., myimage.psd) and click OK. The new Photoshop document will open. To close the new Photoshop document and return to your image: Click the X in the top right corner of the window. 2. Use the toolbar to add tools to your Photoshop document The toolbar contains all the tools you need to create new images or perform specific image editing functions. Your tools are displayed in the following order: Status bar - This is the toolbar that shows you your current settings. The Status bar includes tools that allow you to move, resize, rotate, crop and create a new layer. - This is the toolbar that shows you your current settings. The Status bar includes tools that allow you to move, resize, rotate, crop and create a new layer. Image adjustments - The tools that you use to modify your image: - The tools that you use to modify your image: Layers - This is the area where you add layers to your image. Layers are a collection of pictures that you can hide and show. - This is the area where you add layers to your image. Layers are a collection of pictures that you can hide and show. Adjustments - This is the area where you can change the brightness, contrast and color of your image. - This is the area where you can change the brightness, contrast and color of your image.

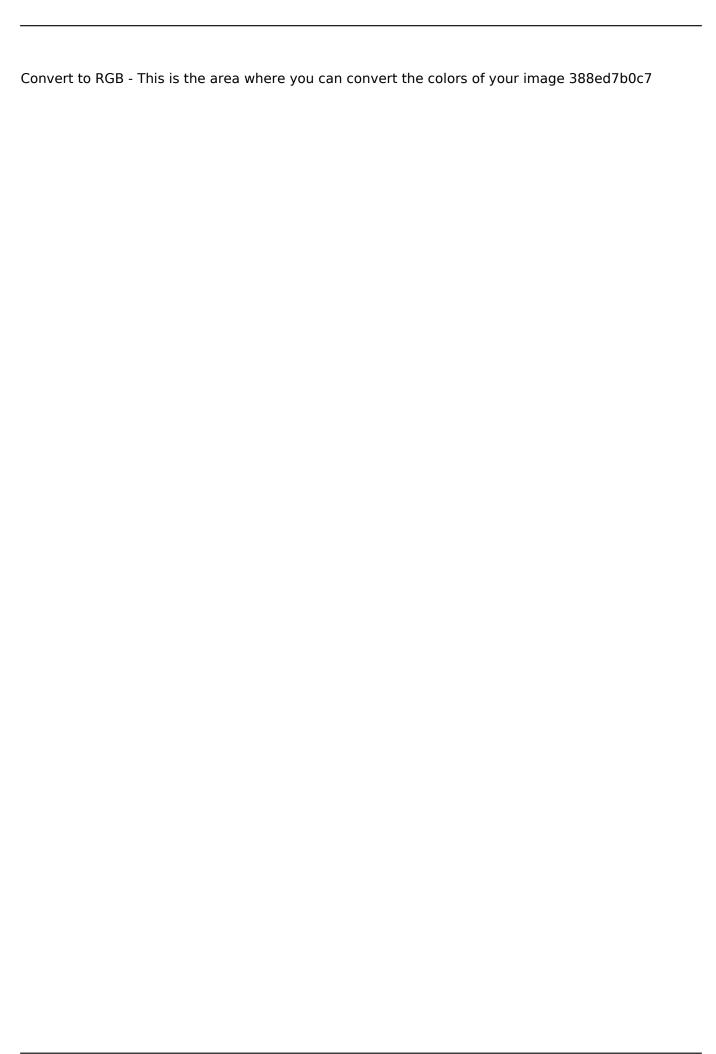

## Photoshop 2022 (Version 23.0) (Updated 2022)

You are here Suncor Processing Plant The Suncor facility is located on a greenfield site overlooking the Saskatchewan River. It has been designed and fabricated to Alberta's specific energy needs. The design includes a structure that houses the shaft and well bore, conveyor lines for transporting crude to the refinery, vaporizers, air separators, desolventizers, a number of product transfer lines and many other areas. The engineering design work was completed in 2007. The construction contract was awarded to Vail Asphalt in 2007. Steel fabrication by Vail Asphalt was completed in 2008. The construction of the facility was completed in 2010. The design of the facility was in response to the growing demand for transportation of oil and gas through North America. There are over 5.5 million barrels of oil production in Alberta, which is nearly a third of Canada's total output, representing a \$40 billion contribution to the Canadian economy each year. Oil production in Western Canada is expected to remain strong. The demand for gas is also strong, with production in the province rising from 320 billion cubic feet in 2009 to 1.1 trillion cubic feet in 2012. This project includes some of the first ever use of composite material for concrete pour. The use of recycled plastic components and waste rubber items in the process were a key factor in the design of the facility, as it will reduce environmental impact. The project was completed two years ahead of schedule and nine million dollars under budget.Q: Moving the top menu for mvc4 how do i make the top menu move to the right after i did @Html.Partial(" Login"); in Layout.cshtml? A: you can put this javascript in the bottom of Layout.cshtml \$(document).ready(function () { \$("#topMenu").attr("style", "right: O!important"); }); this is the result \infty}\$ and \$\psi {0} \in {\mathcal D}\$ be such that \${\left} =0\$ for all \$\psi \in D {\alpha}\$ and \${\left

#### What's New in the?

This past week, I have been baking a lot of goodies. We are all so obsessed with cupcakes and cakes in our family and it's a game my kids LOVE. My 4 yr old is so obsessed with baking that she would watch the baker at the grocery store or a coffee shop and try to replicate her cupcake. To my dismay, she often fails miserably because she is impatient! So she tries again, every time to be sure she is not wasting her ingredients. She is such a smart cookie too, she uses the most beautiful bags for carrying her ingredients in and in her most creative way. Today, inspired by my preschooler, I decided to make my own cupcake bags. You can make them so easily and super cute. These are truly my cupcake bag presentation! With this, my tiny school girl will only use the best and prettiest to carry her ingredients. These are super easy to make and can be adapted to other designs as well. Have fun and have a super fun cupcake baking weekend! The Bag: 1. Take a cupcake pan and cut out the cupcake lining. 2. Take a piece of cardboard and cut out a piece of it to fit your cupcake pan. This is for the inside. 3. Make the fold/sides of the bag and glue it on the cupcake pan. 4. Now, pour in the cupcake filling and place the cupcake sticks. 5. Wrap the cardboard around to make a handle. 6. To make the bag stand up, glue a little piece of cardboards inside the cupcake lining. 7. Tie a ribbon around it. 8. Voila!! you got your own cupcake bag! I used a pattern from scratchcrafts to make these cute cupcake bags. This is a very simple sewing pattern to make. Scroll down to check it out. To make these super cute and easy cupcake bags, you will need: You will also need: paper cutter scissors stiff fabric black thread tape measure sewing machine sewing needle Modify the design to make bags for

## **System Requirements:**

CPU: Intel Core i3 Intel Core i5 Intel Core i7 Intel Core i9 Intel Xeon Intel Xeon Phi All AMD Epyc Processors AMD Ryzen AMD Ryzen Threadripper AMD Ryzen PRO Processors GPU: AMD GCN GPU Nvidia Pascal or

#### Related links:

https://cancuntourssale.com/wp-content/uploads/2022/07/neftanc.pdf

 $\frac{https://speedhunters.al/wp-content/uploads/2022/07/Adobe\_Photoshop\_2021\_Version\_2231-1.pdf}{https://black-affluence.com/social/upload/files/2022/07/YFeMkoXUMtDxcVzSXRZk\_05\_f5d64f422b9cc5f6ae60fbe40f7c3431_file.pdf}$ 

https://dorisclothing.com/adobe-photoshop-2022-version-23-1-install-crack-2022-new/

https://www.northyarmouth.org/sites/g/files/vyhlif1006/f/uploads/curbside\_pickup\_schedule1.pdf

https://wakelet.com/wake/wo5DINuKW7uhIXK\_y74LV

http://www.danielecagnazzo.com/?p=30982

http://www.casadanihotel.com/?p=13638

https://eller.arizona.edu/system/files/webform/ferfoun171.pdf

http://inventnet.net/advert/adobe-photoshop-2022-version-23-1-1-universal-keygen-free-download-march-2022/

https://xn--80aagyardii6h.xn--p1ai/photoshop-2021-hack-with-license-key-march-2022/

https://www.vourlocalmusician.com/wp-content/uploads/2022/07/brisyd.pdf

http://www.puremeditation.org/?p=35208

 $\frac{https://lll.dlxyjf.com/upload/files/2022/07/bZ5CTykZyfsIUqzKpL57\_05\_d9e301da09889c01b4603bb9b}{bb57ce0\ file.pdf}$ 

https://fairosport.com/adobe-photoshop-2021-win-mac-2022/

https://vipfun.xyz/upload/files/2022/07/e8tcRAI33oaw8NOVJrto\_05\_f5d64f422b9cc5f6ae60fbe40f7c3 431\_file.pdf

https://blacksocially.com/upload/files/2022/07/KsVyPjLpCK3hDbUbkjzK\_05\_f5d64f422b9cc5f6ae60fbe 40f7c3431\_file.pdf

https://trello.com/c/q0wnnnUf/64-adobe-photoshop-2021-version-222-keygen-full-version-updated https://waappitalk.com/upload/files/2022/07/R9xoJNNmhRi2qlAcZbly\_05\_8d6438fb03596811a396f54 788e4b3bd\_file.pdf

http://www.giffa.ru/who/adobe-photoshop-2021-version-22-2-product-key-full-updated-2022/

http://mentalismminds.com/adobe-photoshop-cs6-mem-patch-download-updated-2022/

 $https://axisflare.com/upload/files/2022/07/v4eEJwerivdRTx6KTBfM\_05\_8d6438fb03596811a396f5478\\8e4b3bd\ file.pdf$ 

http://www.ecomsrl.it/photoshop-2022-version-23-1-1-free-download-2022-latest/

https://wakelet.com/wake/CC0Zjo-Tn1GnFfy2GkiMQ

https://www.adb.org/system/files/webform/202207/inquiries/gordzev834.pdf

https://bfacer.s3.amazonaws.com/upload/files/2022/07/gUIZKtBxndMj7zzm7KAa\_05\_8d6438fb03596811a396f54788e4b3bd\_file.pdf

https://www.spasvseyarusi.ru/advert/adobe-photoshop-2021-version-22-0-0-keygen-exe-free-download-april-2022/

https://bairansireci.wixsite.com/righcuconfa/post/photoshop-2022-free-download-latest

 $\underline{https://www.sertani.com/upload/files/2022/07/jqW4q1WR7JNCtkNFFfwx\_05\_f5d64f422b9cc5f6ae60fbe40f7c3431\_file.pdf}$ 

https://beautysecretskincarespa.com/2022/07/05/photoshop-2022-version-23-1-free/